# NOTIFICATION DE LA PLAINTE

Veuillez remplir les champs marqués d'un cadre rouge.

Pour modifier un champ, cliquez dessus.

#### Numéro de commande :

numéro exact de la commande sur laquelle porte la réclamation

## Nom de l'entreprise (du client) :

nom complet du client

#### Numéro de l'article :

numéros des articles faisant l'objet de la réclamation

### Description précise du dommage :

description précise et détaillée du problème

#### Attentes du client :

par exemple, remplacement du produit, réimpression ou remboursement

#### Photos du dommage :

photos du dommage sous deux angles : de plus près et de plus loin (veuillez envoyer les photos en pièce jointe)

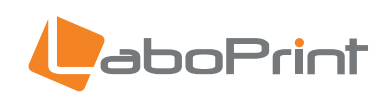

Après avoir saisi les données, sauvegardez le document en utilisant la fonction *"Enregistrer"* du menu *Fichier* ou en utilisant le raccourci *ctrl/cmd + s.*